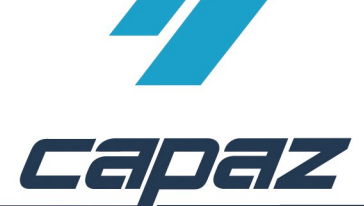

*CAPAZ* GmbH Hauptstr. 7 77704 Oberkirch

## **1.1 Vollmacht DPF Download**

Sehr geehrte Praxiskolleginnen und -kollegen,

Falls Sie die Schnittstelle zur Digitalen Planungshilfe Festzuschusssystem **(DPF)** nutzen, führt *CAPAZ* beim Start der DPF automatisch eine Versionskontrolle durch, und macht auf eventuell aktuellere Versionen aufmerksam. Im Internet unter **kzbv.de** ist das aktuelle Download veröffentlicht. Leider dürfen wir wegen des Copyrights der KZBV das aktuelle DPF-Download ohne Ihre Bevollmächtigung nicht verschicken. Sie als berechtigte Praxis können uns aber beauftragen, das Download für Sie durchzuführen, das Update auf CD zu kopieren und an Sie zu verschicken.

Dazu faxen Sie uns bitte nachfolgende Bevollmächtigung:

Wenn Sie Fragen haben rufen Sie uns an oder schicken Sie uns einen Email an info@capaz.de . Wir helfen Ihnen gerne weiter. Bis dahin verbleiben wir mit freundlichen Grüßen

Ihr *CAPAZ* Team

## **1.2 Vollmacht**

hiermit beauftragen wir die Fa. *CAPAZ* GmbH im Rahmen von Dienstleistung das jeweils aktuelle Download der Digitalen Planungshilfe für unsere Praxis auf CD zu kopieren und unserer Praxis zuzuschicken.

Praxisstempel bitte zurück per Fax an 07802/6231

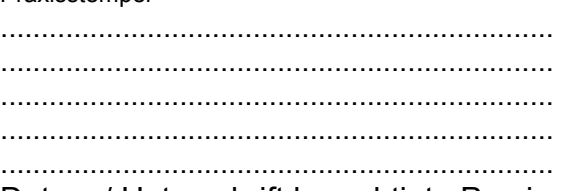

Datum / Unterschrift berechtigte Praxis